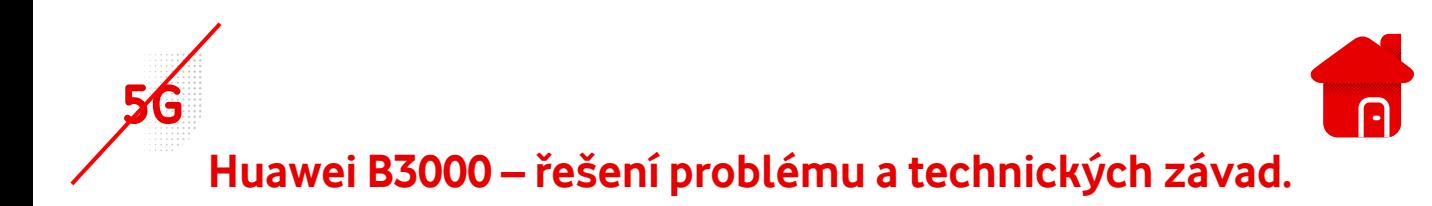

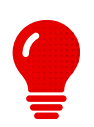

- Nejčastějším problémem je nesprávná funkce routeru.
- **·** Na tento problém by mělo pomoci resetování.
- Na boční straně je schované resetovací tlačítko.
- **·** Tlačítko podržíme po dobu cca10 15 vteřin.

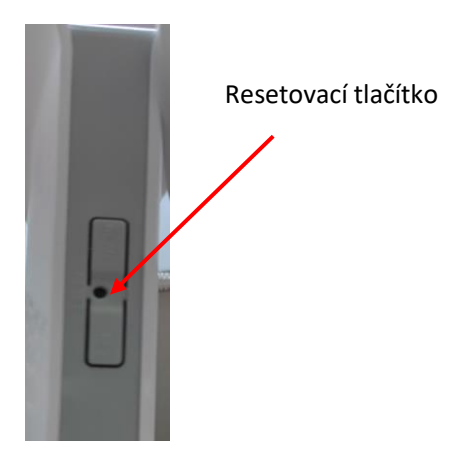

- **E** Stejný postup je i u problému s Wi-Fi.
- Wi-Fi lze zapnout a vypnout i pomocí tlačítka WLAN.

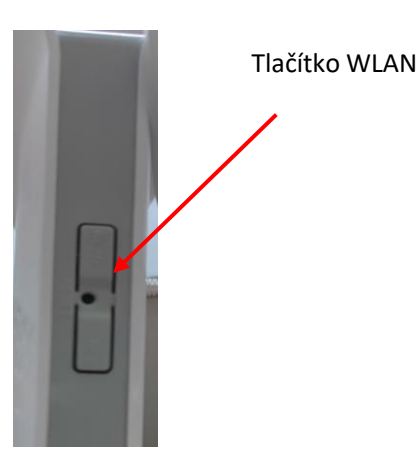

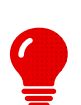

Pokud nefunguje internet, může to být i problém lokační, **doporučujeme kontrolu telefonů (pokud mají v sobě SIM Vodafone), nebo vyzkoušet v jiné lokalitě.**

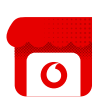

- **·** Pokud se ani po resetu do továrního nastavení nezdaří modem připojit buď k Wi-Fi, nebo internetu, doporučujeme kontrolu SIM na naší pobočce.
- Technicky na dálku není možné zkontrolovat správnou funkci zařízení.
- Přehled našich poboček naleznete na **[www.Vodafone.cz](https://www.vodafone.cz/prodejny/seznam-prodejen/)**